# Technical Writing Manual Garden City High School

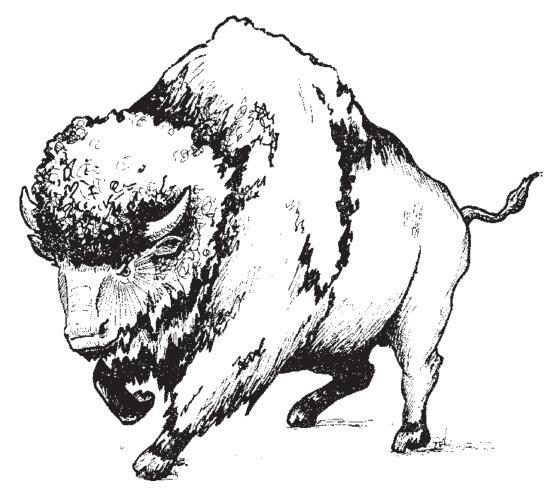

Adopted Fall, 1996 Revised Spring, 2003

## **Table of Contents**

| Personal Business Block Style Letter<br>with Open Punctuation Example           | Page 3       |
|---------------------------------------------------------------------------------|--------------|
| Personal Business Modified Block Style Letter<br>with Mixed Punctuation Example | Page 4       |
| Business Block Style Letter<br>with Open Punctuation Example                    | Page 5       |
| Memorandum Example                                                              | Page 6       |
| Envelope Example                                                                | Page 6       |
| Resume Example                                                                  | Page 7       |
| Outline Format for Oral or Written Presentations                                | Page 8       |
| Document Format Instructions                                                    | Page 9       |
| Essay Format and Guidelines                                                     | Page 10      |
| Works Cited Examples                                                            | Page 11 -13  |
| Plagiarism Is Cheating!                                                         | Page 14      |
| Research Paper Example                                                          | Page 15 - 21 |
| Works Cited Page Example                                                        | Page 22      |
| Note-taking Guidelines                                                          | Page 23      |
| 6+1 Trait Writing Rubric                                                        | Page 24      |
| 5-Trait Technical Writing Rubric                                                | Page 25      |

#### Personal Bus. Block Style Letter - Open Punctuation Example

Using a letterhead will eliminate the return address. An Enclosure notation at the bottom of the letter means there is something in the envelope in addition to the letter. Open Punctuation: No punctuation after the salutation or after the complimentary close.

Make the top and bottom margins approximately the same.

| 1234 My Street Address<br>Garden City, KS 67846                     |                                |
|---------------------------------------------------------------------|--------------------------------|
| Carden City KS 67846                                                |                                |
|                                                                     |                                |
| May 2, 2004                                                         |                                |
| 1" Side OS - 4 returns                                              | 1" Side                        |
| Margins                                                             | Margins                        |
| MR ROBERT EMPLOYER PRESIDENT                                        |                                |
| JONES MANUFACTURING COMPANY                                         | All capital letters and        |
|                                                                     | no punctuation on the          |
| CLEVELAND OH 25000<br>DS - 2 returns                                | inside address                 |
| Dear Mr. Employer                                                   | ONLY.                          |
| DS - 2 returns                                                      | UNLI.                          |
| Please consider my application for the position of                  | typist which was advertised    |
| in the <u>Garden City Telegram</u> . I have just graduated          | 51                             |
| School where I took several business education of                   |                                |
| typing for two years and can type accurately at the                 |                                |
| minute.                                                             |                                |
| DS - 2 returns                                                      |                                |
| In addition to my business education, I have held s                 | several part-time jobs that    |
| have provided experience in this field. I worked as                 | s a clerical helper with light |
| typing duties for the Marco Company during the p                    |                                |
| addressed envelopes on a part-time basis for the                    | Sims Mailing Company for       |
| a period of six months last year.                                   |                                |
| DS - 2 returns                                                      |                                |
| I would appreciate an opportunity to discuss this j                 |                                |
| convenience. My resume is enclosed for your rev                     |                                |
| by mail at the address above or telephone me at 5<br>DS - 2 returns | 55-1111.                       |
| Sincerely                                                           |                                |
|                                                                     |                                |
| QS - 4 returns (Signature area)                                     |                                |
| Amy Student                                                         |                                |
| DS - 2 returns                                                      |                                |
| Enclosure                                                           |                                |

A Letter of Application usually consists of three paragraphs: Paragraph 1 states the job being applied for, Paragraph 2 details the skills you possess and how you are qualified for the job being applied for, and Paragraph 3 requests an interview and states that the resume is enclosed.

## Personal Business Modified Block Style Letter with Mixed Punctuation Example

Using a letterhead would eliminate the return address. An Enclosure notation at the bottom of the letter means there is something in the envelope in addition to the letter.

*Mixed Punctuation:* A colon (:) after the salutation and a comma (,) after the complimentary close.

Modified Block has a tab set at about 3" from the left margin so that the return address, date, complimentary close, and typed name can be indented.

| 1" Side                                                                                                    |                                                                                                    | 1" Side                                                                                                    |
|----------------------------------------------------------------------------------------------------|----------------------------------------------------------------------------------------------------|----------------------------------------------------------------------------------------------------|
| Margins                                                                                                    | 1234 My Street A<br>Garden City, KS<br>May 2, 2004                                                                                                    |                                                                                                    |
| QS - 4 returns                                                                                                    |                                                                                                    |                                                                                                    |
|                                                                                                    | H 25000                                                                                                    | All capital letters<br>and no punctuation<br>on the inside addres.<br>ONLY.                                                           |
| Dear Mr. Employ                                                                                                    | el.                                                                                                    |                                                                                                    |
| was advertised i<br>graduated from<br>business educat<br>and can type act<br>DS - 2 returns<br>In addition to my<br>time jobs that ha | my application for the pos<br>n the <u>Garden City Telegran</u><br>Garden City High School w<br>ion courses. I have studie<br>curately at the rate of 60 w<br>/ business education, I hav<br>we provided experience in<br>per with light typing duties f | n. I have just<br>where I took several<br>d typing for two years<br>ords per minute.<br>re held several part-<br>this field. I worked |
| Company during<br>on a part-time b<br>six months last                                                                                 | the past two summers. I asis for the Sims Mailing C                                                                                                    | also addressed envelopes                                                                                                    |
| your convenienc                                                                                                    | te an opportunity to discus<br>e. My resume is enclosed<br>by mail at the address abo                                                                                                    | for your review. You                                                                                                    |
|                                                                                                    | Sincerely,                                                                                                    |                                                                                                    |
| QS - 4 returns (Signa                                                                                                    | nture area)                                                                                                    |                                                                                                    |
| DS - 2 returns                                                                                                    | Amy Student                                                                                                    |                                                                                                    |
| Enclosure                                                                                                    |                                                                                                    |                                                                                                    |
| LIGIOSUIC                                                                                                    |                                                                                                    |                                                                                                    |
|                                                                                                    |                                                                                                    |                                                                                                    |
|                                                                                                    |                                                                                                    |                                                                                                    |

Make the top and bottom margins approximately the same.

4

**Business Block Style Letter with Open Punctuation Example** Business Block Style letters should be typed on letterhead stationery. Open Punctuation: No punctuation after the salutation or after the complimentary close.

You should allow for a top margin of approximately 2 1/2" for the letterhead.

| 1" Side<br>Margins                                                 | 1400 Main A<br>Cleveland, OF                                                                                                    |                                                                           | 1" Side<br>Margins                            |
|--------------------------------------------------------------------|----------------------------------------------------------------------------------------------------|---------------------------------------------------------------------------|-----------------------------------------------|
| May 2, 200                                                         | 04                                                                                                    |                                                                           |                                               |
| GARDEN<br>1412 N M                                                 | CITY KS 67846                                                                                                    | no punctu                                                                 | l letters and<br>aation on the<br>dress ONLY. |
| position wi<br>permission<br><b>DS - 2 returns</b><br>Will you, th | Student, a graduate of Garden<br>th our company as a typist. Sh<br>to ask you about her skills and<br>herefore, please verify that Am<br>you desire about her performan | he has given us your in<br>l attendance while in<br>hy Student was in you | name and her your class.                      |
| DS - 2 returns                                                     | , Mrs. Teacher.                                                                                                    | ice in class.                                                             |                                               |
| QS - 4 returns                                                     | (Signature area)                                                                                                    |                                                                           |                                               |
| Mr. Robert<br>President                                            | Employer                                                                                                    |                                                                           |                                               |
| 1 restuent                                                         |                                                                                                    |                                                                           |                                               |

5

## Memorandum Example

Memos use 1" side margins and a 1" top margin. This type of correspondence is used interoffice and is not mailed; therefore, there is no return address, inside address, salutation, or complimentary close. Paragraphs are block style, single spaced with a double space between paragraphs.

| TO:                           | Fellow Worker                                                                                                    |
|-------------------------------|----------------------------------------------------------------------------------------------------|
| DS - 2 returns                |                                                                                                    |
| FROM:<br>DS - 2 returns       | Amy Student                                                                                                    |
| DATE:<br>DS - 2 returns       | May 2, 1997                                                                                                    |
| SUBJECT:<br>DS - 2 returns    | What the Memo Is About                                                                                                    |
| indented. Me<br>the same orga | ne memo is single spaced and paragraphs are not<br>mos are sent interoffice, only to those people in<br>anization or business. Memos are never mailed. They<br>within the organization by courier. |
| be from the w                 | e to a single person or a group of people. They can<br>riter or typed by another for a fellow worker. The<br>ays a summary of what the memo is about.                                              |
| DS - 2 returns                |                                                                                                    |
| a memo. The                   | side address, salutation, or complimentary close in<br>TO, FROM, DATE, and SUBJECT data are aligned at<br>able tab stop following the longest heading entry (usually<br>left margin).              |

## Envelope Example

An envelope is typed in all capital letters with no punctuation. The return address can be typed in all caps, or in both caps and lowercase. This is in compliance with the Postal Service.

AMY STUDENT 1234 MY STREET ADDRESS GARDEN CITY KS 67846

> MR ROBERT EMPLOYER PRESIDENT 6 JONES MANUFACTURING COMPANY 1400 MAIN AVENUE CLEVELAND OH 25000

## Sample Resume

## Amy Student 1234 My Street Address Garden City, KS 67846 email address 316/275-0000

## **Objective:**

State your career objective in two or three sentences.

## Education:

List your most recent education first followed by the previous ones only through high school. Include the name of the school, address, city, state, and zip code, dates of degrees obtained, and honors earned.

## Work Experience/Skills:

List your most recent work experience first followed by previous ones. Include name of employer, address, phone number, and jobs held.

## Honors/Awards:

List any honors or awards earned.

## Community Activities:

List any activities you are involved in.

## **References:**

Available upon request. OR List three people and include their name, title, address, and phone number.

Resumes should be limited to one page in length if at all possible. On a resume you are not required to list personal information such as birthdate, sex, marital status, health, or race.

It is generally a good idea to have references available upon request or to list three references including name, title, address, and phone number for each. Those three references should not be relatives and you should ask for permission to use them as references. Teachers, administrators, ministers, local business leaders, and former employers make good references.

Sections on a resume can be arranged in the order that best promotes you for the job.

Additional sections can be added or deleted to best promote you for the job.

## **Outline Format for both Oral and Written Presentations** (Note: Oral Presentation Outlines MUST be structured as follows)

|       |          | Official and 4                                                |
|-------|----------|---------------------------------------------------------------|
| •     | 04       | Student 1                                                     |
|       | Student  |                                                               |
| Mr. J |          |                                                               |
| -     | ch Peri  |                                                               |
| 23 M  | arch 20  | -                                                             |
| I.    |          | duction                                                       |
|       | Α.       | Attention-getting device. May be a quote, illustration,       |
|       |          | shocking statement, or rhetorical question.                   |
|       | В.       | Rationale for speech. Why did you choose the topic            |
|       |          | why is it important?                                          |
|       | C.       | Thesis.                                                       |
|       |          | 1. Purpose: I will inform/persuade you about"                 |
|       |          | 2. Preview/signposting: "My three main ideas are"             |
| II.   | Body     |                                                               |
|       | Α.       | Main idea number 1. (Transition/Introduce Main Idea Here)     |
|       |          | 1. Supporting material for main idea 1.                       |
|       |          | 2. Supporting material for main idea 1.                       |
|       |          | 3. Supporting material for main idea 1.                       |
|       | В.       | Main idea number 2. (Transition/Introduce Main Idea Here)     |
|       |          | 1. Supporting material for main idea 2.                       |
|       |          | 2. Supporting material for main idea 2.                       |
|       |          | 3. Supporting material for main idea 2.                       |
|       | С.       | Main idea number 3. (Transition/Introduce Main Idea Here)     |
|       |          | 1. Supporting material for main idea 3.                       |
|       |          | 2. Supporting material for main idea 3.                       |
|       |          | 3. Supporting material for main idea 3.                       |
| III.  | Conc     | lusion                                                        |
|       | Α.       | Summary: review and/or pull together the most important       |
|       |          | points.                                                       |
|       | В.       | Postview: restate your original main ideas.                   |
|       | C.       | Final Thought: This will be the last thing you say to the     |
|       |          | audience, so plan it well. End clearly!                       |
|       | 0        | o remember: 8                                                 |
| * Eve | erything | on the outline should be a complete sentence except the words |

<sup>&</sup>quot;introduction," "body," and "conclusion."

<sup>\*</sup> Sources must be cited in MLA format.

<sup>\*</sup> List sources on a Works Cited page. Follow the Works Cited instructions.

## Document Format Instructions Setting Up an MLA Document in Microsoft Word

## **Change Margins:**

Go to the File menu. Choose Page Setup. Change the Right and Left Margins to 1". Do not make any other changes.

## **Create the Header:**

Go to the View menu. Choose Headers and Footers. Click the Right Alignment button on the toolbar. Type your Last Name and a space. Do not hit Enter. Click on the # symbol (pound sign). Check to make sure the font & size matches those of the document. Click Close.

## Set Document for Double Spacing:

Go to the Format menu. Choose Paragraph. Under Line Spacing: change to Double. Click OK.

## **Turn OFF Auto Outline:**

Go to the Tools menu. Choose AutoCorrect. Go to the AutoFormat As You Type tab. Uncheck Automatic Bulleted Lists and Automatic Numbered Lists. Click OK.

## Hanging Indent for the Works Cited Page: (indents the second line of the entry)

Go to the Format menu. Choose Paragraph. Under Special: choose Hanging. Be sure under By: that it is .5". Click OK.

## Indent for Quoted Lines of 5 or Longer:

Go to the Format menu. Choose Paragraph. Under Indentation, Change the Left: to 1". Click OK.

## Essay Format and Guidelines

Heading information is double spaced and begins 1" from the top. (The 1" is your top margin.) Regular double spacing before and after the title.

> Header on each page; Student 1 Last Name & Page Number

Amy Student

Mr. Heinrichs

English II Period 3

27 November 1996

Centered Title

The body of the paper starts on this line. If you continue in your pursuit of the correct MLA format, your paper will meet the mechanical requirements at Garden City High School. That attention to detail will help any paper. Not only will you enhance your English grade, but you will be prepared to follow any documentation style in future classes and in other institutions.

Please notice that the margins are one inch and that the paper is doublespaced throughout. Your font size should be no larger than 10 or 12 point. This is a standard font size. Do not use script or other elaborate font types to try to enhance your paper. Your ideas should be good enough without them. If they are not, nothing will disguise that fact.

Indent five spaces to begin all paragraphs and do not triple-space between paragraphs. Do not capitalize the entire title, underline the title, or use quotation marks. Do not boldface or italicize it. The header begins on the first page and

| Student 2                                                                 |    |
|---------------------------------------------------------------------------|----|
| includes your last name and the page number. That is all you need for the |    |
| header—no comma or the word "page" or punctuation.                        | 10 |
| Make sure you leave a one inch margin at the bottom as well as the top of |    |
| your paper.                                                               |    |

Works Cited Examples (Note Spacing and Punctuation) **BOOKS:** (Note: Two spaces follow the author, title, and city or state.) **OneAuthor:** Jones, Sam. The Life and Times of a Student. Fargo, ND: Harcourt, 1991. **Two or Three Authors:** Smith, Carrie, and Mary Jones. Rappin' It Up. Boston: Prentice Hall, 1995. More than Three Authors: Alvarez, Juanita, et al. Cooking in America. Chicago: Signet, 1988. An Article in a Reference Book: (with author) Farquar, Mary. "Marriage." Encyclopedia Britannica, 1996 ed. **An Article in a Reference Book: (without author)** "Trees." Collier's Encyclopedia, 1993 ed. **A Textbook:** Nash, Gary B. "Chapter 10: The Great Depression." American Odyssey: The United States in the 20th Century. New York: Glencoe, 1994: 324 - 51. **AWork in an Anthology/Collection:** Green, Mark. "The Pro-PAC Backlash: When Money Talks, Is It Democracy?" Points of View. Ed. Robert E. Diclerico and Allan S. Hammock. 3rd ed. Guildford, CT: Dushkin Publishing Group, 1986: 156-160. **Bible:** (NO Works Cited entry is necessary on the Works Cited page. However, in the body of the paper the Bible reference would be:) The Bible speaks of the sacrifice God made to save the world (John 3:16). "For God so loved the world, that he gave his only begotten Son..." (John 3:16). **PERIODICALS:** (The three hyphens show that there is more than one work by the same writer.) Signed Article in a Magazine and 2nd entry by the same author: Tully, Shawn. "The Universal Teenager." Fortune 4 Apr. 1994: 14-16. ---. "Michael Jordan Retires." Sports Illustrated 16 May 1998: 24-30. **Unsigned Article in a Magazine:** "Do School Uniforms Help?" The New Republic 28 Mar. 1994: 9. Signed Article in a Newspaper: 11 Bloom, Jim. "Schools in Transition." Garden City Telegram 10 June 1994, 4A. **Unsigned Article in a Newspaper:** "President Impeached." Garden City Telegram 5 April 1999, 1A.

## Works Cited Examples (Note Spacing and Punctuation)

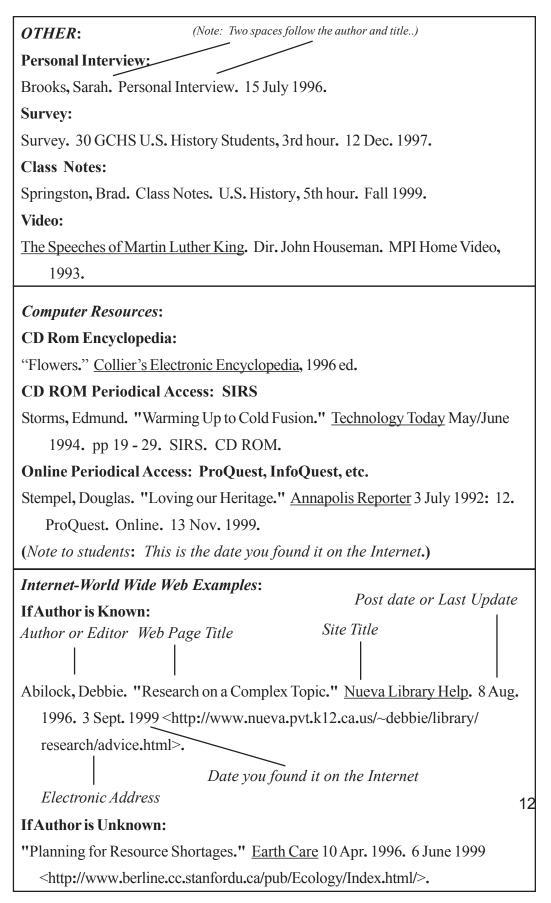

## Internet/World Wide Web Examples: (continued)

#### **Professional Site:**

Bowker, Samuel T. "Cyberspace: Debate on Research Use." <u>University NET</u> <u>Scope</u>. 12 Sept. 1996. University of Michigan - Ann Arbor. 5 Oct. 1999 <a href="http://www.university.net.scope/infoscience.umichigan.edu/research/cyber/">http://www.university.net.scope/infoscience.umichigan.edu/research/cyber/</a>>.

**Personal Site:** (*Note: The date is the date you found it on the Internet*)

Burton, Francis. Home page. 11 Nov. 1999 < http://www.lang.uutah.cc:5454/ ~francis/index.html>.

## Archived Posting to a Discussion List:

Matthews, Robert. "Legally Banning Puppy Mills." Online Posting. 15 Nov. 1996. People Caring for Animals Conference. 20 Feb. 1999 < http://www.vet. ucd.ca/animalscience/pcac/PUB\_MILL.txt>.

## **Scholarly Project:**

New England Folklore Project. Ed. Marcia Farnsworth. May 1997. Indiana U. 12 Sept. 1999 < http://www.indiana.edu/~mtf/nefp/>.

## **Book in a Scholarly Project:**

Arndt, Jefferson. <u>Tales from Penobscot Bay</u>. New York: Fawcett, 1985. <u>New</u> <u>England Folklore Project</u>. Ed. Marcia Farnsworth. May 1997. Indiana U. 20 Nov. 1999 < http://www.indiana.edu/~mtf/nefp/arndt/tales.html>.

## Articles in Reference Databases:

"Astronomy." <u>Collier's Online</u>. Vers. 97.2.2. 1997. Collier's Encyclopedia. 14 Jan. 1999 < http://www.ce.com:362>.

Carlyle, Lois. "Weeping for the Universe?" Rev. of <u>Explointing the Cosmos</u>, by Charles Lindsey. <u>Houston Herald</u> 15 Nov. 1997, sec. B:6. <u>Human Rights</u> <u>Opinions Online</u>. 1997. Human Rights Publications, Inc. 17 Nov. 1999 <a href="http://search.humanrightspub.com/books/97/11/15/reviews/">http://search.humanrightspub.com/books/97/11/15/reviews/</a> 971115.15carlyle.html>.

## **Book in an Electronic Text Repository:**

Austen, Jane. <u>Sense and Sensibility</u>. Ed. Ronald Nielsen. Harmondsworth: Penguin, 1962. Cambridge Text Archive. 16 Feb. 1999 <ftp://etext.cam.ac.uk>. 13
E-Mail Message: (*Note: The first date is the date the message was sent*)
Toshner, David. <david@toshner.net>. 22 Feb. 1999. E-mail to the author. 25
Feb. 1999. (*Note: The second date is the date of the reply*)

## **Plagiarism Is Cheating!**

Imagine yourself on the job. You work hard for twenty hours on a project for the boss while she is out of town. When she gets back, you go to her to show her your work, and you find out that a co-worker has taken all the credit and the pay bonus for it! How would you feel? Angry? Cheated? How do you think the boss will react when she finds out your co-worker lied? Probably, that person will be fired.

Cheating on the job and cheating on a paper involve the same basic abuse, using someone else's work--an author's or another researcher's--as your own. This is WRONG! The consequences can be severe.

According to the student handbook, "Any student that is caught cheating on any school assignment will receive a failing grade for that assignment.... Further incidents of cheating in the same class or different classes or in the same year or different years can result in ISS and/or OSS or long term expulsion."

Just as in the workplace, your boss would no longer trust you if you cheat, your teacher(s) may not presume you to be honest. All your work could be checked for plagiarism.

#### How Do You Know If You Are Plagiarizing?

**Plagiarism** — the act of presenting someone else's IDEAS as your own.

#### Three types of plagiarism:

**word-for-word plagiarism** — a writer repeats the exact words of a source without giving the necessary credit.

This includes:

copying from the encyclopedias, books, magazines, or any other printed matter without using quotation marks AND crediting the source.

quoting from non-written sources like interviews, recordings or videos without crediting the source and using quotation marks.

**paraphrase plagiarism** — a researcher says basically the same thing as an original source with just a few words changed.

This includes:

changing a paragraph from third person (he, she, it) to first person (I, me, mine) in order to make the ideas seem like your own.

changing a passage to your own words but not giving credit to the original writer.

changing a passage to your own words by following the same sentence structure as the original writer.

**spot plagiarism** — using a source's key words or phrases as your own without using quotation marks AND giving credit.

You do NOT have to give a source for ideas that are "common knowledge." Information is considered common knowledge if most people already know it. For example, that there are 365 days in the year is common knowledge. The fact that it rained 210 days in Seattle during 1990 184 not.

If in doubt, give credit to the source.

adapted from Writer's Inc. School To Work.

## Research Paper Example

Header on each page; Last Name & Page Number

| Heading<br>information  | Kirchoff 1                                                           |    |
|-------------------------|----------------------------------------------------------------------|----|
| is                      | Jonathan Kirchoff                                                    |    |
| double<br>spaced        | Mr. Thompson/Mr. Germes                                              |    |
| and begins              | H. Eng. III/AP US History Period 3                                   |    |
| 1"<br>from the          | 5 March 2001                                                         |    |
| top.                    | The Truth of Pearl Harbor                                            |    |
| (The 1" is              | "Yesterday, Dec. 7, 1941a date which will live in infamythe          |    |
| your top                | United States of America was suddenly and deliberately attacked by   |    |
| margin.)                | naval and air forces of the Empire of Japan," said President         |    |
| Regular                 | Roosevelt as he addressed Congress. The attack on Pearl Harbor       |    |
| double<br>spacing       | was not organized in one month by the Japanese. It required          |    |
| before                  | months of preparation to make sure that not one discrete detail had  |    |
| and after<br>the        | been overlooked. But was the attack provoked by authorities of the   |    |
| title.                  | United States? Pearl Harbor was a day of abomination that was        |    |
|                         | planned by President Roosevelt who thought that the lives lost and   |    |
| The<br>subject of       | the damage wrought was worth the price to bring the unwilling        |    |
| this report             | citizens of the United Sates into World War II.                      |    |
| is summed<br>up in the  | In the mid-1940s, a poll showed that being involved in Europe's      |    |
| thesis                  | wars was the exact opposite of what the American citizens wanted.    |    |
| statement<br>at the end | However, President Roosevelt and other leaders felt that if Germany  |    |
| of the first            | was successful, the nation's security would be endangered. There-    |    |
| para-<br>graph.         | fore, they believed that America needed to oppose the Nazis          |    |
|                         | (Stinnett 7). Knowing that the majority of Americans didn't want to  |    |
|                         | be engaged in war, Congress would not and could not be persuaded     |    |
|                         | to declare war without an incident that would provoke the American   |    |
|                         | public. This led Roosevelt to employ a new foreign policy written by |    |
|                         | Lieutenant Commander Arthur H. McCollum that would trigger Japan     |    |
|                         | to commit an "overt act of war" hostile to the United States         | 15 |
|                         | (Stinnett 6). McCollum's plan, as follows, supported eight measures  |    |
|                         | that would initiate the Japanese to attack.                          |    |
|                         |                                                                      |    |

16

Kirchoff 2 A. Make an arrangement with Britain for the use of British bases in the Pacific, particularly Singapore. B. Make an arrangement with Holland for the use of base facilities and acquisition of supplies in the Dutch East Indies [now Indonesia]. C. Give all possible aid to the Chinese government of Chiang Kai-shek. D. Send a division of long-range heavy cruisers to the Orient, Philippines, or Singapore. E. Send two divisions of submarines to the Orient. F. Keep the main strength of the US Fleet, now in the Pacific, in the vicinity of the Hawaiian Islands. G. Insist that the Dutch refuse to grant Japanese demands for undue economic concessions, particularly oil. H. Competely embargo all trade with Japan, in collaboration with a similar embargo imposed by the British Empire. (Stinnett 8) In regard to Action D, Roosevelt said, "I don't mind losing one or two cruisers, but do not take a chance on losing five or six" (Stinnett 9). Was there any opposition to this treacherous plan? At lunch together, Admiral James O. Richardson disagreed with how Roosevelt was willing to jeopardize a Navy ship to provoke an attack which, in turn, would lead to letting the Japanese attack, killing innocent people. For this opposition, Richardson was removed from his position as commander-in-chief (Stinnett 10). Most of those who were involved in the scheme were men of the military, of Roosevelt's choice. If they followed his orders, he would

Quoted information of 5 lines or more are double spaced and indented 1" from the left margin only.

#### Kirchoff 3

17

not have to use his authority as he had to with Richardson (Willey). He also cautiously positioned naval officers who would not interfere with the "provocation" plan (Stinnett 11). Among those who aided in the conspiracy with Roosevelt were Hull, Stimson, Navy Secretary Knox, General Marshall, Admiral Stark, and Harry Hopkins. Many times, aides of those mentioned above begged their advisors to send some sort of warnng to prevent an attack on Pearl Harbor. These pleas were voiced in vain as their advisors ignored them or wasted time, allowing the attack to still take place. Admiral Stark's aides pleaded with him to send a warning to Pearl Harbor, but he did nothing. Marshall delayed sending any kind of messages by reading it over and over again, and even then he refused to use the quickest means of communication to send the message to Hawaii. In fact, his warning was received in Hawaii six hours after the bombing took place (Willey).

The United States received or intercepted many messages and warnings concerning an attack. Of those, very few important ones were forwarded to fleet commanders stationed in Hawaii to prepare for the attack. "Washington intelligence officials ignored federal laws and intercepted the Japanese messages, but kept the information from Admiral Kimmel and General Short" (Day). However, Kimmel was sent a message that warned him of an upcoming attack. It was sent by the Navy Department on November 27, 1941, and read, "This dispatch is to be considered a war warning. Negotiations with Japan looking toward stabilization of conditions in the Pacific have ceased and an aggressive move by Japan is expected within the next few days" (Shapiro 51). No other messages were sent to prepare Hawaii for an attack even when information was coming to Washington that told leaders the

Kirchoff 4

exact date on which it would occur. On December 4, General Thorpe, stationed in Java, sent four messages warning of an attack upon Pearl Harbor, but he was stopped when officials in Washington quickly silenced him (Willey). By the beginnng of December, Japan's plan was completely known by American cryptographers, yet these messages were never sent to Admiral Kimmel or General Short, leaving Pearl Harbor open to a surprise attack (Stinnett 115).

On the evening of December 6, 1941, Roosevelt stated when he returned to his 34 dinner guests, "The war starts tomorrow" (Willey) He was right when he said this, but the rest of the world did not know what significance the next day would hold. The morning of Sunday, December 7, 1941, seemed like an ordinary Sunday to many people who were sleeping in, going to church, reading the morning paper, or enjoying themselves on the beach having a picnic (Dunnahoo 11). This

same morning, unknown to all at Pearl Harbor, the Japanese force including six carriers (with 423 airplanes aboard) with fast battleships, two heavy cruisers, a light cruiser, eight destroyers, three oilers,

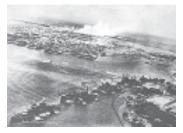

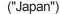

and a supply ship only 230 miles away and preparing for take off (Toland 8). The plan was to send a first wave of 43 fighter planes, 49 high-level bombers and 51 dive bombers, and 40 torpedo-laden planes (Toland 10). At 7:02 a.m., Oahu's northern shore radar station picked up the Japanese fleet but disregarded the report knowing that there were American B-17 planes expected from the west coast. At 7:15, the second wave of 167 aircraft took off from Japanese carriers. At 7:55, the first wave began destruction from

18

#### Kirchoff 5

the Northwest as they attacked the 96 American ships docked at Pearl Harbor. An hour and five minutes later, the second wave of planes from the Northeast began to finish up on what the first wave missed ("Pearl"). At 1:50 p.m. on an unusually brisk day in Washington, officials received a message from Admiral Kimmel that there was an "AIR RAID ON PEARL HARBOR THIS IS NOT A DRILL" (Toland 12).

This attack brought a devastating blow upon the United States. As Jonathan Daniels, press secretary, put it, "The blow was heavier than he [Roosevelt] hoped it would necessarily be...But the risks paid off; even the loss was worth the price..." (Willey). The price was 2,335 military lives (1,102 of which were from the USS Arizona), 68 civilian lives, and 1,178 wounded. Eighteen ships were either sunk or damaged, and of 394 aircraft grounded at Wheeler, Bellows, and Hickam airfields, 188 were ruined and 159 were damaged ("Pearl"). This seems like a costly price to bring America into war, but Roosevelt did not think so. When Secretary Knox told President Roosevelt about the attack, he was unsurprised and expressed "great relief," as was noticed by Hopkins. His wife noticed that he became "in a way more serene." He told Lord Halifax, "Most of the fleet was at sea...none of their newer ships were in harbor." Admiral Bloch obviously felt the same when he said, "The Japanese only destroyed a lot of old hardware. In a sense they did us a favor" (Willey). To others, the attack was a complete shock. Admiral Raymond Spruance, commander of five cruisers, was shocked at the level of damage as he came into the harbor on the following Monday. He "choked with emotion, tears running down his cheeks, [as] he tried to 19 tell his shocked wife and daughter what he had seen and felt" (Toland 17). Many struggled to understand what had just happened

#### Kirchoff 6

to them as "Fear paralyzed people....In fear and pain, people begged to die....Some were in shock and did not recognize their best friends standing beside them....his friends screamed, sobbed, or stared into space around him" (Dunnahoo 29).

As a result of this attack, Roosevelt was confident that Congress would declare war with Japan. He said:

> The facts of yesterday speak for themselves. The people of the United States have already formed their opinions and will understand the implications to the very life and safety of our nation. As commander in chief of the Army and Navy, I have directed that all measures be taken for our defense....I ask that the Congress declare that since the unprovoked and dastardly attack by Japan on Sunday, Dec. 7, a state of war has existed between the United

States and the Japanese empire. (Eakins "Infamous" 17)

December 11 brought the United States into a now global conflict when Italy and Germany officially declared war against the United States (Portillo). The attack and the declaration of war by Germany and Italy only unified the country as it was determined to be protective against any more attacks (Dunnahoo 39). "The nation geared itself for mobilizatin of its people and its entire industrial capacity." (Day) Production goals were increased to staggering amounts in 1942. "All of the nation's activities--farming, manufacturing, mining, trade, labor, investment, communications, even education and cultural undertakings--were in some fashion brought under new and enlarged controls" (Eakins "Pearl"). New industries to mass produce ships, planes, and other vehicles were created from huge funds raised by the nation. Because of the fear of Asian spying, "Americans also committed an act of intolerance" ("Japan").

Quoted information of 5 lines or more are double spaced and indented 1" from the left margin only.

#### Kirchoff 7

Around 120,000 Japanese-Americans in California were stripped from their homes and relocated in 10 inadequate "relocation centers." However, espionage never surfaced as there were many Japanese-Americans who fought for or aided the American cause (Eakins "Infamous"). The attack on Pearl Harbor may have been "...the greatest military defeat in American history" (Clausen 22), but it "...[thrust] America into World War II and a new role in global politics" (Eakins "Pearl") which later led to the bombings of Hiroshima and Nagasaki to end World War II (Portillo).

Pearl Harbor was a day "which will live in infamy" that was planned by President Roosevelt who thought that the lives and the damage sustained was worth the price to bring the uncommitted citizens of the United States into World War II. His speech hid a double-meaning of how his day of infamy started when he decided to lead the Japanese to attack the United States. To think a United States President, behind the Americans' backs, would risk putting thousands of lives in danger just to drag a reluctant nation into war brings the word "traitor" to mind. This information was excellently concealed from the public's knowledge because of how carefully Roosevelt carried out his plans, and whom he could involve in this plot as is seen with the Richardson incident. As Willey put it, "...the Navy at Pearl were Roosevelt's bait, the oil embargo was his stick, the end of negotiations was the tripwire in Roosevelt's game of shame--a game of death for so many."

21

|                      | Kirchoff 8                                                                                                    |
|----------------------|----------------------------------------------------------------------------------------------------|
| The entire           | Works Cited                                                                                                    |
| page is<br>double    | Clausen, Henry C. and Bruce Lee. Pearl Harbor: Final Judgment.                                                                |
| spaced.              | New York: Crown Publishers, Inc., 1992.                                                                                       |
|                      | Day of Infamy: Video Highlights of Pearl Harbor: Dir. George                                                                  |
| The<br>second        | Lucas. MGM Films, 1998.                                                                                                    |
| and                  | Dunnahoo, Terry. Pearl Harbor: America Enters The War. New                                                                    |
| third lines          | York: Franklin Watts, 1991.                                                                                                   |
| are<br>indented      | Eakins, Paul. "Pearl Harbor no longer a vivid memory." <u>CJ Online</u> .                                                     |
| 1/2 inch.            | 6 Dec. 2000. 13 Feb. 2001 < http://cjonline.com/stories/                                                                      |
|                      | 120700/com_pearlharbor.html>.                                                                                                 |
|                      | "Infamous Day." US News and World Report. 4 May 1998:                                                                         |
| This is a<br>second  | 16-21.                                                                                                    |
| entry by the         | "Japan, Pearl Harbor and War." An Outline of American History                                                                 |
| same<br>author.      | (1994). n.d. 19 Feb. 2001 <http: <="" h="" odur.let.rug.nl.="" td="" ~usa=""></http:>                                         |
|                      | 1994/ch10_p8.htm>.                                                                                                    |
| The sources<br>cited | "Pearl Harbor Attack1941." WW2 Timeline. n.d. 11 Feb. 2001                                                                    |
| in the paper         | <a href="http://history.acusd.edu/gen/WW2Timeline/Prelude23.html">http://history.acusd.edu/gen/WW2Timeline/Prelude23.html</a> |
| are<br>listed in     | Portillo, Michael. "The Attack of Pearl Harbor." Remembering                                                                  |
| alphabeti-<br>cal    | Pearl Harbor. 10 April 1997. 11 Feb. 2001 < http:// web.                                                                      |
| order.               | tampabay.rr.com/mspusf/pearlharbor.html>.                                                                                     |
|                      | Roosevelt, Franklin D. "Pearl Harbor Speech." Pearl Harbor                                                                    |
|                      | Speech. n.d. 11 Feb. 2001 < http://bcn.boulder.co.us/                                                                         |
|                      | government/national/speeches/spch2.html>.                                                                                     |
|                      | Shapiro, William E. <u>Turning Points of WWII: Pearl Harbor</u> . New                                                         |
|                      | York: Franklin Watts, 1984.                                                                                                   |
|                      | Stinnett, Robert B. Day of Deceit: The Truth About FDR and Pearl                                                              |
|                      | Harbor. New York: The Free Press, 2000.                                                                                       |
|                      | Toland, John. Infamy: Pearl Harbor and Its Aftermath. Garden                                                                  |
|                      | City, NY: Doubleday & Company, Inc., 1982. 22                                                                                 |
|                      | Willey, Mark. "Pearl HarborMother of All Conspiracies."                                                                       |
|                      | Geocities. n.d. 19 Feb. 2001 <http: <="" th="" www.geocities.com=""></http:>                                                  |
|                      | Pentagon/6315/pearl.html>.                                                                                                    |

## Note-taking

Continue to look for information related to your thesis statement. To do this simply head to the library or media center and dig in. As you find good sources of information, keep track of them on your computer or on 3- by 5-inch cards. Arrange the cards in alphabetical order by the authors' last names. If you don't know the name of an author, alphabetize by the first word in the title (not including A, An, or The). Either number or letter each entry in your computer list, or number or letter each card in the upper right-

hand corner.

| Neusaleek 23<br>Tas: 1995: 53 | Tarturing of Whives                                                                                   |
|-------------------------------|----------------------------------------------------------------------------------------------------|
|                               | - poisaned<br>- drawn and guartered<br>- drawed with gaseline and set an fine<br>- marthis world shut |

As you begin reading the material listed in your bibliography, take notes and write down quotations related to your specific thesis.

- Keep notes on cards of the same size and style (4- by 6- inch cards are recommended).
- Write down important details and quotations, along with the page numbers where this information can be found. Also place the number or letter of the related bibliography card in the upper right-hand corner.
- Place quotation marks around word-for-word quotations.
- Use the ellipses (...) when you leave words out of a quotation. Use brackets around words you add to a quotation.
- Look up unfamiliar words. If you find that a particular word is important, copy its definition onto a note card.
- Give each card a descriptive heading (a word or phrase to highlight the main idea of that note card: *Torturing of Wolves*).

Note: As you make personal observations during the research process, write freely in a journal. This will help you clarify your thinking.

This is a good time to develop your skimming talents. Look over the table of contents, the index, and a sample paragraph or two before deciding to read a source in its entirety.

**Summarize** To summarize, reduce what you have read to a few important points using your own words.

ParaphraseTo paraphrase, restate what you have read using your own words. Usethis method when you are trying to retrace the thinking of one of your sources. Put<br/>quotations marks around key words or phrases you borrow directly from the sources.23

**Quote Directly** To quote someone directly, record the statement or idea word for word and put quotation marks before and after.

Write for College. Wilmington, Massachusetts: Write Source, 1997.

## 6+1 Trait Writing Rubric Rating Guide for Writing Assignments

- I. Ideas and Content 5 Paper: The paper is clear, focused and holds the reader's attention. 3 Paper: The paper is clear and focused even though the development is limited. 1 Paper: The paper has no clear purpose. II. Organization 5 Paper: The order or structure is very easy to follow. 3 Paper: The order or structure moves the reader without undue confusion. 1 Paper: The paper lacks a clear sense of direction. Ideas which seem random make the paper hard to follow. III. Voice 5 Paper: The writer speaks directly to the reader. The writer is involved in the text. 3 Paper: The writer seems sincere but not involved. 1 Paper: The writer is uninvolved with the topic and/or audience; conse quently, the paper is flat, mechanical, lifeless. **IV. Word Choice** Words make the message clear in an interesting, precise, and 5 Paper natural way. 3 Paper The words are functional, but the message gets across. 1 Paper The writer struggles with a limited vocabulary and has a hard time finding the right words to get the meaning across. V. Sentence Fluency 5 Paper: Sentences are well built with consistently strong and varied structure and length. 3 Paper: The paper is efficient, businesslike, or mechanical. There is some variation in sentence length and structure. 1 Paper: The paper is difficult to follow or read aloud. Sentences tend to be choppy, incomplete, rambling, or awkward. **VI. Writing Conventions** No glaring errors in spelling, mechanics, or grammar are found in 5 Paper: the paper. The paper is easy to read and understand. 3 Paper: The writer has reasonable control over a limited range of conventions. 1 Paper: Errors in conventions distract the reader and make reading difficult. VII. Presentation (Optional) 24 5 Paper: Form and presentation of the text enhances the reader's ability to understand. 3 Paper: The writer's message is understandable.
  - 1 Paper: The reader receives a garbled message.

## 5-Trait Technical Writing Rubric Rating Guide for Technical Writing Assignments

I. Clarity (Organization)

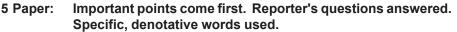

- 3 Paper: Some important points are delayed. Some reporter's questions assumed understood. Some vague, connotative words used.
- 1 Paper: Important points are delayed or absent. Some reporter's questions never answered. Many vague, connotative words used.
- II. Conciseness (Sentence Fluency/Word Choice)

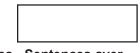

- 5 Paper: Words are generally one or two syllables. Sentences average 10-12 words. Paragraphs do not exceed six typed lines.
- 3 Paper: Longer words used when shorter words exist. Sentences average 15-20 words. Some paragraphs exceed six typed lines.
- 1 Paper: Longer words are commonplace. Sentences average over 20 words. Paragraphs often exceed six typed lines.
- III. Accessible Document Design (Ideas and Content)
  - 5 Paper: Highlighting techniques emphasize main points to help access. Highlighting techniques not overused.
  - 3 Paper: Some main points are highlighted. Information is usually accessible.
  - 1 Paper: Highlighting is not used. Information is not accessible. Highlighting is overused.
- IV. Audience Recognition (Voice)

5 Paper

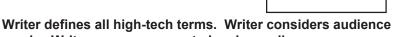

- needs. Writer uses pronouns to involve audience.
   Paper Writer usually defines high-tech terms. Writer usually considers audience needs. Writer often involves audience through pronouns.
- 1 Paper Writer does not define high-tech terms. Writer does not consider audience needs. Writer never uses pronouns to involve an audience.
- V. Accuracy (Writing Conventions)
  - 5 Paper: Writer uses correct punctuation, correct spelling, and correct grammar and usage.
  - 3 Paper: Punctuation is usually correct. Spelling is usually correct. Grammar and usage are somewhat flawed.
  - 1 Paper: Punctuation is often incorrect. Spelling is often incorrect. 25 Excessive grammar and usage errors distort the message.